Prof. Dr. Karsten Urban Numerische Optimierung Numerische Optimierung M.Sc. Florian Kunstmann WiSe 2015/2016 Institut fur Numerische Mathematik ¨ Universität Ulm

# Übungsblatt 13

Besprechung 03.02.2016.

Hinweise: Die Abgabe der Lösungen der Matlab-Aufgaben erfolgt per Email (bis 23:59 Uhr am Vortag der Besprechung!) an

florian.kunstmann@uni-ulm.de.

Der Betreff sollte lauten "Num3Blattx" (wobei x für die Nummer des Blattes steht). Die Lösungen müssen als Anhang an die Email versendet werden. Für jede Programmieraufgabe ist ein zip-file "Aufgabe $My$ " zu erstellen (wobei  $\gamma$  für die Nummer der Aufgabe steht), das die nötigen .m-files enthält.

### Aufgabe 38 (Anwendung des Subgradientenverfahrens) (4+3 Punkte)

(i) Man betrachte das Problem:

$$
\min_{x \in \mathbb{R}} f(x)
$$

für  $f(x) = |x|$  mit Lösung  $x^* = 0$ . Wenden Sie das Subgradientenverfahren an (wegen  $X = \mathbb{R}^n$  ist  $P_X = id$  mit den Schrittweiten:

1)  $\sigma_k = \frac{1}{k+1}$ , 2)  $\sigma_k = \frac{f(x^k) - f(x^*)}{|g(k)|}$  $\frac{(-1)^{n-1}(x)}{|g^{(k)}|}$ .

Berechnen Sie für  $x^{(0)} = 2$  in beiden Fällen  $x^{(1)}, \ldots, x^{(5)}$  (solange nicht  $g^{(k)} = 0$  auftritt).

(ii) Sei nun  $f(x) = (|x| + 1)^2$  mit Minimum  $x^* = 0$ . Zeigen Sie, dass das Subgradientenverfahren mit Schrittweitenwahl 2) für alle Startpunkte  $x^{(0)} \in \mathbb{R}$  Iterierte  $x^{(k)}$  liefert mit:

$$
|x^{(k+1)} - x^*| \le \frac{1}{2}|x^{(k)} - x^*|.
$$

## Aufgabe 39 (Subgradienten-Verfahren) (5 Punkte)

Wir möchten das Projizierte Subgradienten-Verfahren (Algorithmus 4.6.1) implementieren und auf die Beispiele aus Aufgabe 38 anwenden, welche im Skript test.m (Beispiel 1) schon gegeben sind. Beispiel 2 enthält eine weitere Funktion, die sogenannte Wolfe-Funktion, welche ihr Minimum bei (−1, 0) besitzt. Die Berechnung der Subgradienten dieser Funktion ist in function  $g = Subgrad_W01fe(x, f)$  realisiert. Ergänzen Sie die Funktion

function [x,k] = Projiziertes\_Subgradienten\_Verfahren(x0,f,sigma,S,P,TOL)

so, dass Sie das Projizierte Subgradienten-Verfahren auf die obigen Beispiele anwenden können.

### Aufgabe 40 (Projektion - Am Beispiel einer Ellipse) (5 Punkte)

In den Beispielen in Aufgabe 39 haben wir uns nur auf die Projektion  $P_X = Id$  beschränkt. Wir möchten nun eine Projektion auf eine konvexe Menge (im  $\mathbb{R}^2$ ) anhand einer Ellipse herleiten und implementieren. Gegeben sei eine Ellipse in erster Hauptlage, vergleiche untere Abbildung, d.h.  $\frac{x^2}{a^2}$  $rac{x^2}{a^2} + \frac{y^2}{b^2}$  $\frac{y^2}{b^2} = 1$ . Diese Ellipse besitzt die Brennpunkte  $\pm e$ , wobei  $e^2 = a^2 - b^2$ . Durch Verschiebung um den (positiven) Brennpunkt und Betrachtung der Polarkoordinaten, also  $x = r \cos \varphi$ ,  $y = r \sin \varphi$ ,  $\varphi \in [0, 2\pi]$  erhalten wir gerade:

$$
\frac{(r\cos\varphi+e)^2}{a^2} + \frac{(r\sin\varphi)^2}{b^2} = 1.
$$

$$
\begin{bmatrix} 1 & 0 & 0 \\ 0 & 0 & 0 \end{bmatrix} \begin{bmatrix} 1 & 0 \\ 0 & 0 \end{bmatrix}
$$

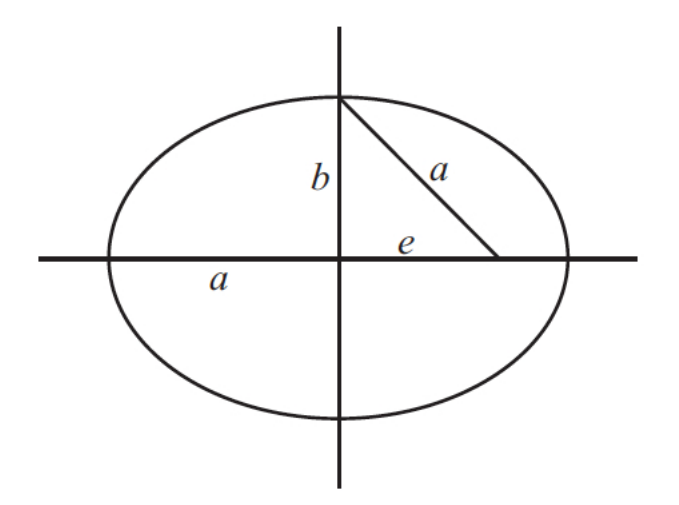

Ausmultiplizieren und Auflösen nach  $r$  ergibt

$$
r(\varphi) = \frac{p}{1 + \varepsilon \cos \varphi},
$$

wobei  $p = \frac{b^2}{a}$  $\frac{b^2}{a},\,\varepsilon=\frac{e}{a}$  $\frac{e}{a}$ . (Man kann die Ellipse natürlich auch um den anderen Brennpunkt verschieben). Wir erhalten damit also für die Oberfläche der Ellipse die folgende Darstellung:

$$
\Phi(\varphi) = \begin{pmatrix} r(\varphi) \cdot \cos \varphi \\ r(\varphi) \cdot \sin \varphi \end{pmatrix}, \qquad \varphi \in [0, 2\pi],
$$

Liegt also ein Punkt x innerhalb der Ellipse=X, so ist  $P_X(x) = x$ . Liegt der Punkt x jedoch außerhalb von X, so ist  $P_X(x) = y$ , wobei

$$
y = \arg\min_{y \in X} ||y - x||_2 = \arg\min_{y \in \partial X} ||y - x||.
$$

Das bedeutet, dass wir erneut ein (unrestringiertes) Minimierungsproblem lösen müssen, nämlich: Suche  $\varphi \in [0, 2\pi]$  mit:

$$
\|\Phi(\varphi) - x\|_2 \to \min \tag{1}
$$

also eine Minimierung bezüglich des Winkels! Damit ist  $y = \arg\min_{y \in X} ||y - x||_2 = \Phi(\varphi^*)$  mit  $\varphi^*$  Lösung von (1).

- (i) Versuchen Sie die Funktion function x = Projektion\_Ellipse(x) zu verstehen. Wenden Sie diese im Fall der Wolfe-Funktion an. Variieren Sie die Längen a und b, wobei  $b \le a$ . Was ist zu beobachten?
- (ii) Wie lassen sich weitere Projektionen auf beliebige konvexe Mengen X realisieren?
- (iii) Implementerien Sie eine Projektion auf die folgende konvexe Menge:

$$
X = \{(x, y) \in \mathbb{R}^2 \mid y \ge (x - a)^2 + b\}.
$$

Der Rand dieser Menge wird durch die konvexe Funktion  $f(x) = (x - a)^2 + b$  beschrieben, wobei  $a, b \in \mathbb{R}$ . Ihre Funktion soll wie folgt aufgerufen werden

function 
$$
x = \text{Projection\_Parabel}(x)
$$
.

Orientieren Sie sich dabei auf die schon gegebene Funktion function x = Projektion\_Ellipse(x).

(iv) Wenden Sie die Projektion function x = Projektion\_Ellipse(x) auf die Wolfe-Funktion an. Variieren Sie auch hier a, b.